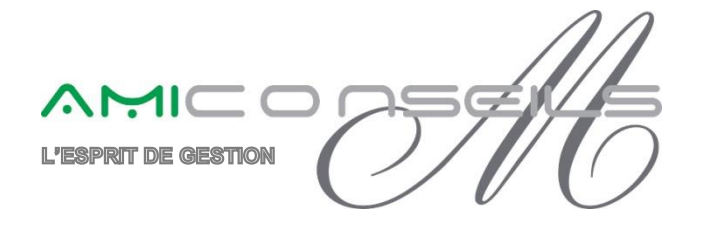

# **NOTE D'INFORMATION**

## **Objet : Nouveautés légales / Nouveautés Paie version 2.10**

# **Nouveautés légales Octobre 2019**

# **I) L'ALLEGEMENT GENERAL MAJORE**

A partir du 1<sup>er</sup> Octobre 2019, pour les salariés de droit commun, les cotisations d'assurance chômage seront pris en compte dans le calcul de l'allègement de cotisation dit « allègement général majoré ».

#### **a) Les rubriques et les bulletins modèles**

Afin que tous les calculs s'effectuent correctement, il vous suffit d'effectuer ou de vérifier les points suivants :

- Activer la rubrique **6343** sur tous les bulletins modèles (hors apprentis, contrat de professionnalisation, stagiaire)
- Activer la rubrique **6354** sur tous les bulletins modèles (hors apprentis, contrat de professionnalisation, stagiaire)
- Ajouter la rubrique **6354** dans l'OD comptable

#### **Cas particuliers**

Dans certain cas, les employeurs bénéficient d'une réduction générale étendue. Cette réduction est étendue aux cotisations de retraite complémentaire et d'assurance chômage depuis le 1<sup>er</sup> Janvier 2019.

C'est notamment le cas des contrats d'apprentissage ou des contrats de professionnalisation.

Les rubriques 6368, 6369, 6350 doivent être dans les bulletins pour calculer l'allègement de cotisation. Les rubriques 6343, 6346, 6347, 6348 et 6349 doivent y être également pour l'historisation des données.

Il faut également répondre à l'info libre « SAGECTRAT ; le contrat de votre salarié est-il un contrat aidé ? » dans la fiche du salarié, afin que le calcul s'effectue correctement.

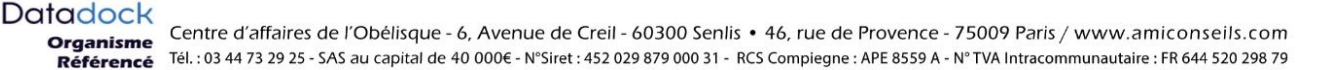

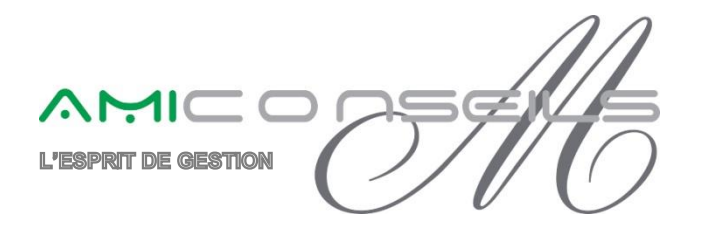

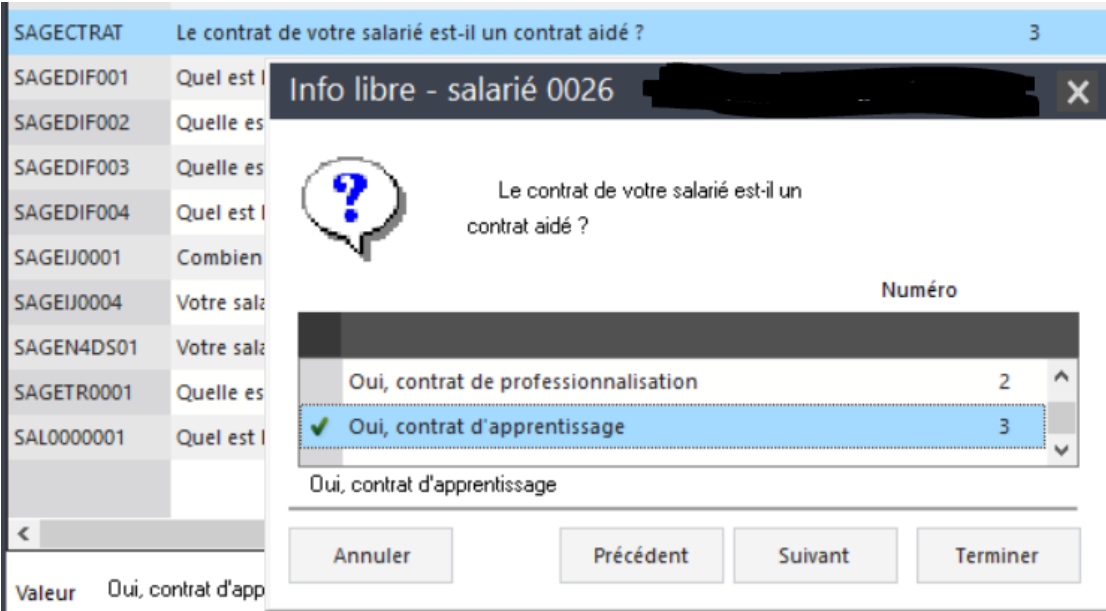

# **b) La DSN**

Le bloc **23** utilisé par les URSSAF, doit contenir la part de l'allègement correspondant aux cotisations URSSAF et assurance chômage. Ainsi pour les déclarations à compter d'octobre 2019, le **CTP 668** doit être utilisé (**669** en cas de régularisation) en lieu et place du **CTP 671.**

Dans la liste des rubriques, affichez la rubrique 6363 allègement cotisation URSSAF/AC, dans l'onglet Calculs, zone Code DUCS, remplacez le **CTP 671** par le **CTP 668**.

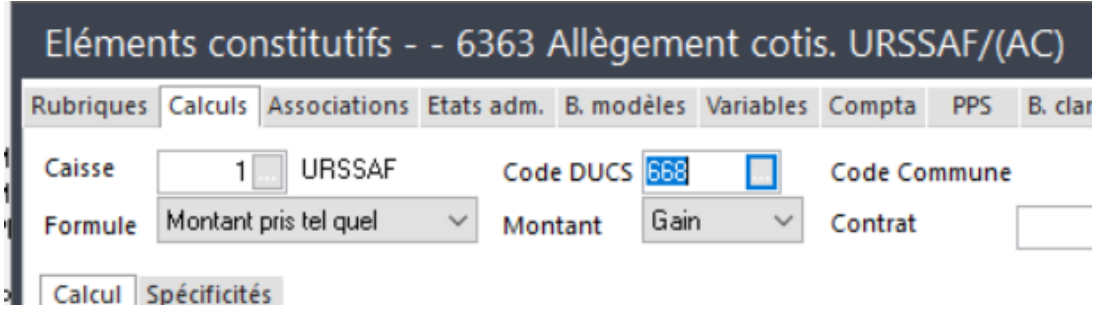

2

D

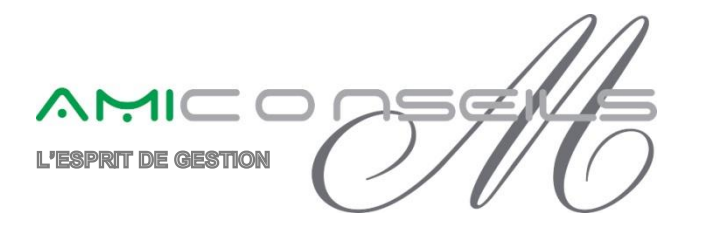

# **Nouveautés Sage Paie Version 2.10**

# **I) EVOLUTION DE LA CODIFICATION DES RUBRIQUES**

Pour répondre à la nécessité de créer davantage de rubriques dans le plan de Paie, une nouvelle codification est proposée : 5 caractères au lieu de 4 caractères. (Par exemple, la rubrique 9896 devient 98960)

#### A savoir :

- Les rubriques avec un code qui se termine par 1 à 5 sont réservées au PPS Sage
- Les formats d'importations concernés ont été mis à jour.
- Les bulletins personnalisés et les modèles de Gestion Avancée (GA) déjà paramétrés reprennent automatiquement la nouvelle codification

#### **Attention :**

- Pour les Attestations d'employeurs dématérialisées (AED), il est **impératif** de relancer une synchronisation sur l'intégralité de la période déclarée.
- Suite aux modifications des formats d'export/import incluant des codes rubriques, il est **important de vérifier et d'adapter si nécessaire les développements spécifiques** mis en place.
- Pour les utilisateurs de Bi Reporting et des Editions Pilotées, il convient de **modifier manuellement tous les états qui font appel à des codes rubriques** en supprimant l'ancien code et en insérant le nouveau code. (Les états standards Sage Bi Reporting seront mis à jour. Il faudra les retélécharger sur le site)

# **II) Un nouveau statut « validé »**

Un nouveau statut associé au bulletin de paie permet de valider le bulletin. Ainsi le bulletin est considéré comme bloqué et n'est plus recalculé.

Ce nouveau statut :

- est facultatif,
- s'active sur les bulletins édités, s'active et se désactive soit depuis le bulletin soit depuis la liste des salariés en multi-sélection),
- est identifiable par la colonne « Etat »,
- est disponible en GA.

Les fonctions suivantes ne sont plus actives sur le bulletin validé :

- $\bullet$  Le calcul des bulletins
- L'édition des bulletins
- L'import des éléments de paie impactant le bulletin : valeurs de base, ventilations analytiques salariés, ventilations analytiques bulletins, compteurs …

- La saisie d'acomptes
- Les événements individuels

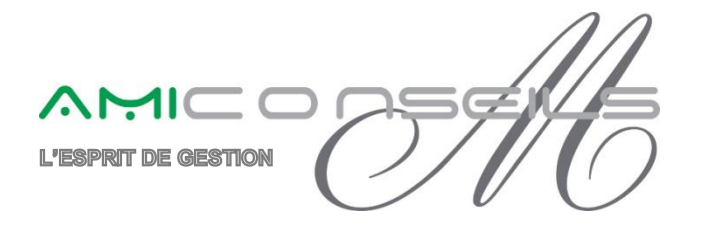

Des messages d'alerte informent l'utilisateur quand il lance des traitements sur des salariés dont le bulletin a été validé.

Enfin, en édition en masse des bulletins, une option a été ajoutée pour rééditer les bulletins validés (sans recalcul).

### **III) Le bulletin « payé »**

Afin de différencier les bulletins pour lesquels un paiement a été effectué de ceux pour lesquels le paiement n'a pas eu lieu, une nouvelle information « paiement salaire définitif » est désormais gérée.

Ainsi, dès lors qu'une opération de paiement est réalisée, l'information est mise à jour et le salarié n'est plus pris en compte dans les nouveaux paiements générés sur le mois en cours.

Sur les écrans de paiement, la case à cocher « uniquement les salariés non payés » est active par défaut.

L'information peut être reprise dans les listes des salariés et est également visible sur la fiche de personnel onglet « Paie ».

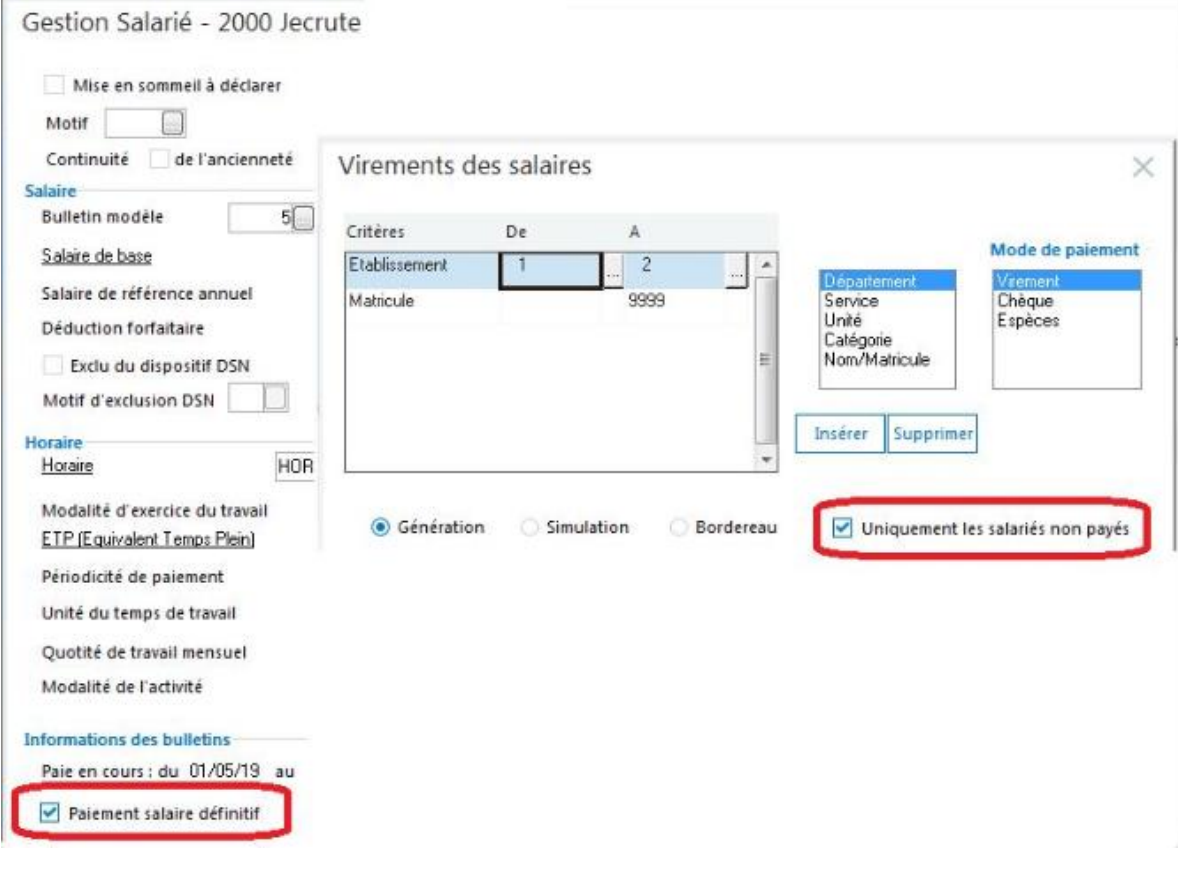

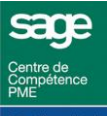

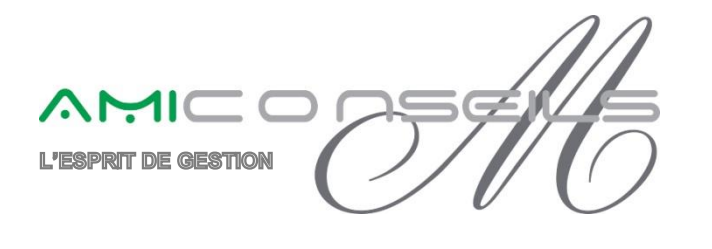

# **IV) Autres évolutions fonctionnelles**

Afin de pouvoir filtrer les rubriques, l'option « visible » est disponible.

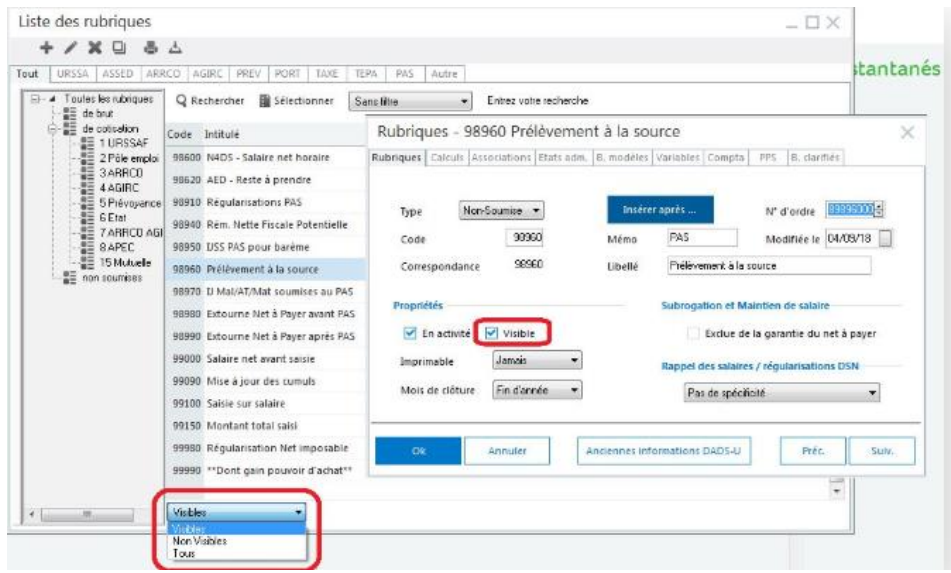

# **V) Le signalement d'amorçage**

La gestion des motifs a été complétée pour gérer l'intégralité des motifs référencés par le cahier technique DSN 2020.

Dans les fiches de personnel, page DSN/DADS, un bouton « amorçage » a été ajouté permettant de créer, de modifier ou de supprimer des signalements d'amorçage.

Le signalement d'amorçage ne peut être transmis qu'à partir de Janvier 2020.

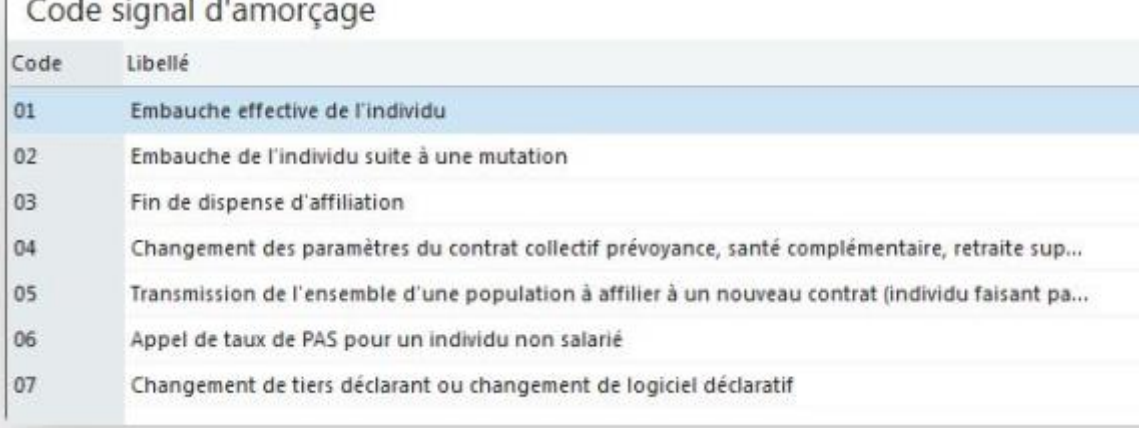

5

∩−

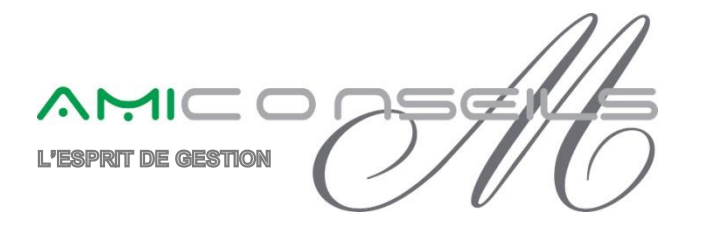

# **VI) Autres évolution légales**

La « Fin de Contrat de Travail Unique » remplacera à terme les signalements de fins de contrats. Le FCTU sera facultatif en Janvier 2020, mais, il deviendrait obligatoire en Janvier 2021 (sous réserve).

La Déclaration Obligatoire d'Emploi des Travailleurs Handicapés (DOETH) sera obligatoire pour toutes les entreprises dès 2020. Elle transitera par la DSN et n'est donc plus transmise à l'AGEFIPH. Le nouveau champ « Statut BOETH » est à renseigner dans la fiche du personnel, onglet Administratif. Les infos libres SAGEDSN038 et SAGEDSN039 doivent également être renseignées si le salarié est concerné.

## **VII) Sage BI Reporting**

Les états sur l'égalité Femmes/Hommes pour les entreprises de 50 à 250 salariés sont disponibles.

Les états pour les entreprises de plus de 250 salariés ont été mis à jour.

Nous vous invitons bien entendu, à nous solliciter pour tout complément d'information.

**Nous vous rappelons que l'intégralité de nos notes d'informations sont téléchargeables sur notre site : www.amiconseils.com**

**L'équipe AMI Conseils**

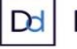

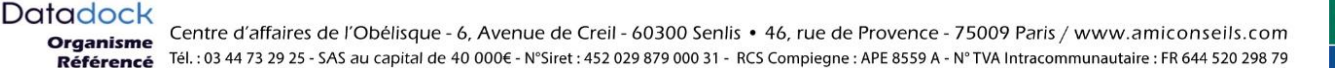